How To Remove Microsoft Security Essentials Windows 7 >>>CLICK HERE<<<

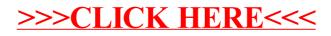